## Alfabetizzazione informativa attraverso la biblioteca di Manzoni

## VISITA ALLA BIBLIOTECA DI ISTITUTO

Vengono coinvolti i bibliotecari in una visita ai locali che include una spiegazione delle varie tipologie di libri e delle tecniche usate per la loro catalogazione. Si suggerisce di concentrare l'attenzione sui diversi tipi di dizionari per rendere consapevoli gli studenti della loro ampia varietà e del fatto che la loro consultazione dipende dall'informazione specifica che si cerca.

## ATTIVITÀ NEL LABORATORIO INFORMATICO

Viene mostrato come funziona un catalogo online, ad esempio quello della biblioteca comunale. Sempre dai computer del laboratorio gli studenti accedono alla sezione Biblioteca del portale *Manzoni Online* (https://www.alessandromanzoni.org/biblioteca) ed effettuano delle ricerche usando il campo "Autore" per rispondere alle domande:

- Quali autori italiani si trovano tra i libri posseduti da Manzoni?
- Gli stessi autori studiati adesso e presenti nei manuali attuali, come Dante, Boccaccio, Petrarca, Alfieri, sono stati letti anche da Manzoni?
- Quali sono le informazioni con le quali i libri sono descritti?

Inoltre, vengono presentati vari dizionari disponibili online partendo da https://accademiadellacrusca.it/it/contenuti/dizionari/6225 e mostrando come le funzionalità di ricerca cambino tra versione cartacea e versione digitale.

## ATTIVITÀ IN CLASSE

L'insegnante distribuisce la stampa contenente la lista di dizionari appartenuti a Manzoni recuperata dal portale e insieme agli studenti si analizzano le numerose tipologie presenti.

Infine, gli studenti vengono divisi in gruppi per produrre collaborativamente la scheda descrittiva dei libri scolastici adottati dalla classe riprendendo lo schema usato per la biblioteca. Si chiede, quindi, di dare un codice identificativo, indicare i metadati (titolo, autore, luogo e anno di pubblicazione, casa editrice), aggiungere la descrizione dell'esemplare (tipo di legatura, tipo di copertina, numero di pagine), indicare l'eventuale divisione in volumi, aggiungere la foto della copertina e del frontespizio, nonché il link alla relativa scheda dell'OPAC SBN.

Crediti: Rachele Sprugnoli (Università di Parma, rachele.sprugnoli@unipr.it).

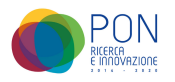